# Pengaruh dan Pemetaan Pendidikan, Kesehatan, serta UMKM terhadap Indeks Pembangunan Manusia di Jawa Timur Menggunakan Regresi Panel dan Biplot

Fauziah Gitri Destilunna dan Ismaini Zain Jurusan Statistika, Fakultas Matematika dan Ilmu Pengetahuan Alam, Institut Teknologi Sepuluh Nopember (ITS) Jl. Arief Rahman Hakim, Surabaya 60111 *e-mail* : ismaini\_z@ statistika.its.ac.id

*Abstrak***— Sebagai ukuran kualitas hidup, Indeks Pembangunan Manusia (IPM) dibangun melalui tiga dimensi dasar diantaranya pendidikan, kesehatan, dan ekonomi. Banyaknya faktor yang mempengaruhi IPM mengakibatkan generalisasi dalam dimensi dasar IPM. Sementara itu, Usaha Mikro Kecil dan Menengah (UMKM) secara garis besar memegang peranan penting dalam memberi dampak positif terhadap pembangunan di Jawa Timur. Namun belum banyak penelitian yang menghubungkan antara kontribusi UMKM dengan pembangunan, khususnya di Jawa Timur. Penelitian ini bertujuan untuk memperoleh pemodelan IPM di Jawa Timur pada tahun 2008-2012 menggunakan Regresi Panel serta pemetaan variabel-variabel yang berpengaruh terhadap IPM. Adanya efek individu pada model panel sehingga pendekatan model yang sesuai adalah FEM (***Fixed Effect Model***) yang menghasilkan nilai R<sup>2</sup> sebesar 98,88 persen. Variabel yang berpengaruh secara signifikan terhadap IPM antara lain variabel rasio siswa-guru SMP dan MTs, Angka Partisipasi Sekolah (APS) SMP, APS SMA, kepadatan penduduk, PDRB UMKM, dan Tingkat Pengangguran Terbuka (TPT). Hasil pemetaan Biplot menunjukkan bahwa untuk meningkatkan PDRB UMKM pada wilayah dengan kategori menengah atas diperlukan strategi khusus, dikarenakan cenderung dimiliki oleh wilayah yang memiliki kepadatan penduduk. Sementara untuk meningkatkan PDRB UMKM pada wilayah dengan kategori menengah bawah, perlu dilakukan peningkatan rasio siswa-guru SMP dan MTs.** 

*Kata Kunci*— **Pendidikan, Kesehatan, UMKM, Panel, Biplot**

# I. PENDAHULUAN

EBAGAI ukuran kualitas hidup, IPM dibangun melalui pendekatan tiga dimensi dasar. Dimensi tersebut S mencakup umur panjang dan sehat; pengetahuan; dan kehidupan yang layak [1]. Ketiga dimensi tersebut memiliki generalisasi dalam pengertian terkait banyaknya faktor yang mempengaruhi IPM.

IPM provinsi Jawa Timur cenderung mengalami peningkatan tiap tahunnya, terbukti pada tahun 2008 hingga 2011 berturut-turut nilainya adalah 70,38; 71,06; 71,62; dan 72,18. Akan tetapi faktor pendidikan yang menjadi salah satu faktor yang mempengaruhi IPM tidak diiringi dengan peningkatan IPM. Pada tahun 2008, tingkat melek huruf orang dewasa pria dan wanita di Jawa Timur adalah 92 dan 83 persen yang artinya lebih rendah dari tingkat melek huruf nasional yaitu 95 dan 89 persen atau DKI Jakarta dengan 99,6 dan 97,9 persen. Sementara faktor kesehatan di Jawa Timur menunjukkan peningkatan selama dekade terakhir. Angka harapan hidup di Jawa Timur meningkat dari 65 pada tahun 1997 menjadi 71 pada tahun 2007.

Penelitian terdahulu dilakukan oleh Melliana dan Zain (2013) mengenai keterkaitan IPM dengan tiga faktor diantaranya pendidikan, kesehatan, dan kependudukan di Provinsi Jawa Timur dari tahun 2004 hingga 2011. Namun dalam penelitian ini belum memasukkan dimensi ekonomi sebagai bagian dari faktor yang berpengaruh terhadap IPM [2]. Marhaeni (2011) menunjukkan bahwa jumlah kredit Usaha Mikro, Kecil, dan Menengah (UMKM) berhubungan positif dan signifikan terhadap Indeks Pembangunan Gender (IPG). Secara teori, IPG menangkap ketidaksetaraan dalam pencapaian antara perempuan dan laki-laki namun IPG juga mengukur tingkat pencapaian kemampuan dasar yang sama seperti IPM, sehingga mengindikasikan suatu keterkaitan IPM dengan UMKM sebagai dimensi ekonomi [3].

Selama tahun 2012, kinerja UMKM melalui nilai Produk Domestik Regional Bruto (PDRB) yang dihasilkan oleh UMKM Jawa Timur menunjukkan hasil yang cukup memuaskan dimana PDRB UMKM telah memberikan kontribusi sebesar 54,48 persen dari total PDRB Jawa Timur. Hal ini memberikan gambaran bahwa sektor UMKM memberikan pengaruh yang dominan terhadap pembangunan Jawa Timur [4].

## II. TINJAUAN PUSTAKA

## *A. Indeks Pembangunan Manusia*

Indeks Pembangunan Manusia (IPM) mengukur capaian pembangunan manusia berbasis sejumlah komponen dasar kualitas hidup. Untuk mengukur laju perkembangan nilai IPM dalam kurun waktu tertentu dapat diukur melalui *shortfall reduction* (R).

*Shortfall Reduction* (R) terdiri dari 4 kriteria diantaranya sangat lambat (R <1,30), lambat (1,30 $\leq$  R <1,50), menengah  $(1,50 \le R \le 1,70)$  dan cepat  $(R \ge 1,70)$ .

# *B. Regresi Data Panel*

Data panel merupakan gabungan dari data *cross section*  dan data *time series*. Dalam melakukan estimasi dengan model regresi panel terdapat tiga pendekatan yang biasa digunakan dalam mengestimasi model regresi panel, yaitu CEM (*Common Effect* Model), FEM (*Fixed Effect* Model) dan REM (*Random Effect* Model) [5].

Secara umum, model regresi data panel dituliskan.

$$
y_{it} = \alpha_{it} + \beta' X_{it} + \varepsilon_{it}
$$
  
 dengan: (1)

 $\alpha_{it}$  = koefisien intersep unit individu ke-i dan unit waktu ke-*t*  $y_{it}$  = variabel respon unit individu ke-i dan unit waktu ke-*t*  $\beta' = (\beta_1, \beta_2, ..., \beta_K)$  adalah vektor koefisien slope dengan dimensi 1xK, K adalah banyaknya variabel independen  $X_{it}$ <sup>'</sup> =  $(X_{1i1}, X_{2i2}, ..., X_{kit})$  adalah vektor observasi dari variabel independen unit individu ke-i dan unit waktu ke-*t*  $\varepsilon_{it}$  = komponen residual dengan IIDN(0,  $\sigma^2$ )

*i* = 1, 2, …, N, menunjukkan dimensi *cross section* 

*t* = 1, 2, …, T, menunjukkan dimensi deret waktu

Pendekatan CEM merupakan pendekatan paling sederhana yang disebut estimasi CEM atau *pooled least square*. Pada pendekatan ini diasumsikan bahwa nilai intersep masing-masing variabel adalah sama, begitu pula *slope* koefisien untuk semua unit *cross-section* dan *time series*. CEM dinyatakan dalam model.

$$
y_{it} = \alpha + \beta' X_{it} + \varepsilon_{it}
$$
 (2)

Pendekatan FEM yang merupakan salah satu cara untuk memperhatikan unit *cross-section* pada model regresi panel dengan memasukkan nilai intersep berbeda-beda untuk setiap unit *cross-section* tetapi masih memiliki asumsi *slope* koefisien tetap. FEM dinyatakan dalam model.

$$
y_{it} = \alpha_i + \beta' X_{it} + \varepsilon_{it} \tag{3}
$$

Adanya perbedaan intersep dari masing-masing individu ditunjukkan melalui indeks *i* pada intersep  $(\alpha_i)$ , namun dalam hal ini intersep untuk unit *time series* tetap (konstan).

Pendekatan REM adalah model *random effect* atau model yang sering disebut *Error Components Model* (ECM). Secara umum model REM adalah.

$$
Y_{it} = \alpha_{it} + \beta' X_{it} + \varepsilon_{it}
$$
\n<sup>(4)</sup>

Model ini melibatkan korelasi antar *error terms* karena berubahnya waktu maupun unit observasi. Sehingga model yang diperoleh menjadi :

$$
Y_{it} = \alpha_0 + \beta' X_{it} + u_i + \varepsilon_{it}
$$
 (5)  
\n
$$
Y_{it} = \alpha_0 + \beta' X_{it} + w_{it}
$$
 dengan  $w_{it} = u_i + \varepsilon_{it}$  merupakan  
\nsuku *error* gabungan.  $w_{it}$  memuat dua komponen error yaitu  
\n $u_i$  sebagai komponen *error cross section* serta  $\varepsilon_{it}$  sebagai

komponen *cross section* dan *error time series* [6].

# *C. Pengujian Kolinieritas Variabel Independen*

Multikolinieritas adalah indikasi adanya hubungan linier di antara beberapa atau semua variabel independen. Untuk mendeteksi adanya multikolinieritas dilihat melalui *variance inflation factor* (VIF) dengan formula.

$$
VIF = \frac{1}{1 - R_f^2} \tag{6}
$$

Apabila lebih dari 10 maka mengindikasikan adanya multikolineritas. Multikolinieritas dapat diatasi dengan menggabungkan data *cross section* dan *time series*, transformasi variabel, atau *principal component regression*.

# *D. Pemilihan Model Estimasi Regresi Data Panel*

Untuk menentukan estimasi model regresi panel, dilakukan beberapa uji untuk memilih metode pendekatan estimasi yang sesuai. Langkah awal dilakukan uji *Chow*. Uji ini digunakan untuk memilih salah satu model pada regresi data panel, yaitu antara model FEM dengan model CEM. Dalam pengujian ini dilakukan hipotesis :

 $H_0$ :  $\alpha_1 = \alpha_2 = ... = \alpha_N = \alpha$  (Model *Common Effect*)

H<sup>1</sup> : minimal ada satu intersep α<sup>i</sup> yang berbeda (Model *Fixed Effect*)

Penolakan terhadap H0 adalah dengan menggunakan Fstatistik [1] :

$$
Chow = \frac{RRSS - URSS/(N-1)}{URSS/(NT - N - K)}
$$
(7)

dengan :

RRSS = *restricted residual sum of square* hasil pendugaan model *common effect*

URSS = *unrestricted residual sum of square* hasil pendugaan model *fixed effect*

N = jumlah data *cross section*

T = jumlah data *time series*

 $K =$  jumlah variabel bebas

Statistik *Chow Test* mengikuti sebaran F-statistik yaitu F(N-1,NT-N-K);α. Jika nilai *Chow* statistik lebih besar dari F-tabel, maka menolak  $H_0$  [7].

Langkah kedua merupakan uji Hausman untuk membandingkan model *Fixed Effect* dengan *Random effect*.

 $H_0$ : *corr*(*Xit*,  $\varepsilon_i$ ) = 0 (Model *Random Effect*)

 $H_1: corr(Xit, \varepsilon_i) \neq 0$  (Model Fixed Effect)

Dasar penolakan H<sub>0</sub> dengan menggunakan Statistik Hausman dirumuskan [8]:

$$
W = (\mathbf{b} - \boldsymbol{\beta})'[Var (\mathbf{b} - \boldsymbol{\beta})]^{-1}(\mathbf{b} - \boldsymbol{\beta})
$$
  
Dengan : (8)

= koefisien *fixed effect* 

 $\beta$  = koefisien *random effect* 

Statistik Hausman mengikuti sebaran *Chi-Square,* jika nilai W hasil pengujian lebih besar dari  $\chi^2$  (K, $\alpha$ ) (K = jumlah variabel independen) atau p-value < α, maka dilakukan penolakan terhadap  $H_0$  begitu pula sebaliknya.

Langkah selanjutnya, pengujian dilakukan untuk mengetahui apakah terdapat unsur heteroskedastisitas pada model yang dipilih melalui uji *Langrange Multiplier* (LM). Hipotesis uji LM adalah :

 $H_0: \sigma_{\underline{u}}^2 = 0$  (tidak terjadi heteroskedastisitas)  $H_1$ :  $\sigma_u^2 \neq 0$  (terjadi heteroskedastisitas) Statistik uji LM adalah :

$$
LM = \frac{NT}{2(T-1)} \left[ \frac{\sum_{i=1}^{N} (T\overline{e_i})^2}{\sum_{i=1}^{N} \sum_{i=1}^{T} e_{it}^2} - 1 \right]^2
$$
(9)

dengan :

T = jumlah unit *time series*

N = jumlah unit *cross section*

 $\sigma_u^2$  varians *error* 

Kesimpulan H<sub>0</sub> ditolak jika LM >  $\chi^2$  (1; $\alpha$ ) yang berarti bahwa pada model terjadi heteroskedastisitas [8].

## *E. Pengujian Signifikansi Parameter Regresi*

Uji parameter regresi dilakukan melalui dua tahap uji yaitu uji serentak dan uji parsial [9]. Uji serentak digunakan untuk mengetahui variabel independen yang berpengaruh signifikan secara bersama-sama (serentak) terhadap variabel

dependen. Hipotesis yang digunakan untuk uji serentak adalah :

 $H_0: \beta_1 = \beta_2 = \cdots = \beta_K = 0$  $H_1$ : minimal ada satu  $\beta_k \neq 0$ ,  $k = 1, 2, ..., K$ Statistik uji :  $F = \frac{1}{M}$  $(10)$ 

H<sub>0</sub> ditolak jika F<sub>hitung</sub> lebih besar dari F<sub>tabel</sub>( $F\alpha$ ;(K, $n$ –K-1)) atau  $p$  –  $value \leq \alpha$ .

Uji parsial digunakan untuk mengetahui variabel independen yang berpengaruh signifikan secara individu terhadap variabel dependen. Hipotesis yang digunakan untuk uji parsial adalah :

H0: 
$$
β_k = 0
$$
  
\nH1:  $β_k ≠ 0, k = 1, 2, ..., K$   
\nStatistik uji :  
\n $t_{hitung} = \frac{\hat{β}_k}{SE(\hat{β}_k)}$  (11)  
\nDimana *SE* merupakan *standard error* dari koefisien

regresi dengan rumus  $SE\left(\hat{\beta}_k\right) = \sqrt{var(\hat{\beta}_k)}$ . H<sub>0</sub> ditolak jika |thitung| lebih besar daripada t<sub>tabel</sub>( $t\alpha/2$ ,  $n-K$ ), dimana  $n$  adalah jumlah pengamatan dan K adalah banyaknya parameter.

## *F. Pengujian Asumsi Klasik*

Uji asumsi klasik dalam regresi data panel merupakan suatu uji kelayakan model dalam menguji hipotesis yang diajukan setelah pemilihan metode dan pembentukan model regresi agar diperoleh hasil regresi yang memenuhi kriteria *Best Linier Unbiased Estimator* (*BLUE*) meliputi heteroskedastisitas, autokorelasi, dan normalitas.

Uji heteroskedastisitas mengasumsikan bahwa residual dalam fungsi regresi bersifat konstan. Untuk mendeteksi heteroskedastisitas pada penelitian ini dilakukan uji Park dengan hipotesis.

H<sub>0</sub>: Homoskedastisitas ( $Var(\varepsilon_{it}|X_{it}) = \sigma^2$ )

H<sub>1</sub>: Heteroskedastisitas ( $Var(\varepsilon_{it}|X_{it}) \neq \sigma^2$ )

Karena  $\sigma^2$  tidak diketahui, maka diperkirakan dengan  $\varepsilon_{it}^2$ sehingga modelnya menjadi :

$$
\ln \varepsilon_{it}^2 = \alpha + \beta' \ln X_{it} + V \tag{12}
$$

Jika  $\beta$  signifikan maka terjadi heteroskedatisitas. Masalah heteroskedastisitas pada data panel dapat diatasi dengan *White's robust error.*

Penyimpangan komponen residual yang berkorelasi atau autokorelasi dapat diatasi dengan metode *Generalized Difference Equation*. Untuk mendeteksi aukorelasi pada penelitian ini dilakukan uji Durbin Watson dengan hipotesis.

 $H_0$ : Tidak ada autokorelasi ( $\rho = 0$ )

H<sub>1</sub>: Terdapat autokorelasi( $\rho \neq 0$ )

Statistik uji :

$$
d = \frac{\sum_{i=2}^{N} \sum_{t=2}^{T} (\tilde{\epsilon}_{it} - \tilde{\epsilon}_{i,t-1})^2}{\sum_{i=1}^{N} \sum_{t=1}^{T} \epsilon_{it}^2}
$$
(13)

 $\frac{\sum_{i=1}^{i} \sum_{t=1}^{i} c_{it}}{k$ eputusan berdasarkan kriteria Durbin Watson:

1.  $d < d_L$  = tolak H<sub>0</sub> (ada korelasi positif)

2.  $d > 4-d_L$  = tolak H<sub>0</sub> (ada korelasi negatif)

3.  $d_U$  <  $d$  <  $4-d_U$  = terima  $H_0$  (tidak ada autokorelasi)

4.  $d_L \le d \le d_U$  = pengujian tidak bisa disimpulkan

5.  $(4-d<sub>U</sub>)$ ≤ d ≤  $(4-d<sub>L</sub>)$  = pengujian tidak bisa disimpulkan

Untuk asumsi normalitas, pada penelitian ini digunakan uji *Jarque* Bera (JB) dengan hipotesis.

 $H_0$ : Residual berdistribusi normal

 $H<sub>1</sub>$ : Residual tidak berdistribusi normal

Statistik uji :  
\n
$$
JB = n\left[\frac{a^2}{6} + \frac{(b-3)^2}{24}\right]
$$
\n(14)

Dimana n=ukuran sampel, *a*=koefisien skewness, dan  $b$ =koefisien kurtosis. H<sub>0</sub> ditolak jika statistik uji *JB* lebih besar dari dari  $\chi^2_{(0.05;2)}$ =5,99, atau  $p$  - value  $\langle \alpha \rangle$  artinya data residual tidak berdistribusi normal.

## *G. Analisis Biplot*

Analisis biplot merupakan representasi grafik suatu informasi pada data matriks *n* x *p* yang diperkenalkan oleh Gabriel pada tahun 1971 dan merupakan pengembangan metode *Principal Component Analysis* (PCA) dari bentuk matriks ke dalam bentuk grafis.

Misal suatu pangkat (*rank*) matriks  $X_{(nxp)}$  lebih atau sama dengan dua maka dapat diuraikan dalam :

 $X_{(nxp)} = G_{(nxr)}H'_{(rxp)}$  (15) Dimana :

$$
X_{(nxp)} = \begin{bmatrix} x_{11} & x_{12} & \cdots & x_{1j} & \cdots & x_{1p} \\ x_{21} & x_{22} & \cdots & x_{2j} & \cdots & x_{2p} \\ \vdots & \vdots & \vdots & \vdots & \vdots & \vdots \\ x_{i1} & x_{i2} & \cdots & x_{ij} & \cdots & x_{ip} \\ \vdots & \vdots & \vdots & \vdots & \vdots & \vdots \\ x_{n1} & x_{n2} & \cdots & x_{nk} & \cdots & x_{np} \end{bmatrix}
$$

Berdasarkan penguraian konsep *Singular Value Decomposition* (SVD) diperoleh penguraian matriks  $X_{(n \times n)}$ menjadi :

$$
X_{(nxp)}^* = \mathbf{U}_{(nxn)} \Lambda_{(nxp)} \mathbf{V'}_{(pxp)} \tag{16}
$$

Dimana matriks  $\Lambda$  merupakan matriks diagonal nilai eigen  $\begin{bmatrix} \lambda_1 & 0 & ... & 0 \end{bmatrix}$ 

$$
\Lambda = \begin{bmatrix} \lambda_1 & 0 & \dots & 0 \\ 0 & \lambda_2 & \dots & 0 \\ \vdots & \vdots & \ddots & \vdots \\ 0 & 0 & \dots & \lambda_p \end{bmatrix}, \text{ dan } V \text{ merupakan vektor eigen}
$$
  

$$
V = \begin{bmatrix} \tilde{e}_1, \tilde{e}_2, \dots, \tilde{e}_p \end{bmatrix} \text{ dan } U = [u_1, u_2, \dots, u_n].
$$

Matriks  $X_{(n \times n)}^*$  diperoleh dengan mengganti matriks menjadi  $\Lambda^* = diag[\lambda_1, \lambda_2, 0, ..., 0]$ . Menurut teorema *Eckart*-*Young* sehingga matriks  $X_{(n \times p)}^*$  menjadi [10]:

$$
X_{(nxp)}^* = \mathbf{U}\mathbf{\Lambda}^* \mathbf{V}' = \begin{bmatrix} \widetilde{\mathbf{x}}_1 & \widetilde{\mathbf{x}}_2 \end{bmatrix} \begin{bmatrix} \widetilde{\mathbf{e}}_1 \\ \widetilde{\mathbf{e}}_2 \end{bmatrix}
$$
(17)

Dengan :

 $\tilde{\mathbf{x}}_1$ : vektor berukuran nx1 dari komponen utama pertama

 $\widetilde{\mathbf{x}}_2$ : vektor berukuran nx1 dari komponen utama kedua

Dalam metode biplot, kedekatan antar obyek dapat digunakan sebagai dasar untuk pengelompokan. Tingkat keragaman variabel ditunjukkan pada panjang vektor. Sedangkan untuk mengetahui jarak antara dua titik dapat dihitung besarnya sudut – sudut antara dua titik tersebut. Jarak antara dua vektor dapat diperoleh dengan menghitung jarak *Euclidean* antara dua titik koordinat. Hubungan antara koefisien korelasi  $(r)$  dengan sudut  $(\theta)$  dapat diuraikan:

$$
\cos \theta = r_{ij} = \frac{s_{ij}}{\sqrt{s_{ii}} \sqrt{s_{jj}}}
$$
\n
$$
\text{Dimana,}
$$
\n
$$
i = 1, 2, n
$$
\n
$$
(18)
$$

 $i = 1, 2, \ldots, n$ *j=* 1,2,...,*p*

## III. METODOLOGI

## *A. Sumber Data*

Data yang digunakan pada penelitian ini adalah data sekunder yang diperoleh dari publikasi Badan Pusat Statistik (BPS) pada 38 kabupaten/kota yang terletak di provinsi Jawa Timur pada tahun 2008-2012. Kerangka data panel penelitian ini disajikan pada Tabel 1.

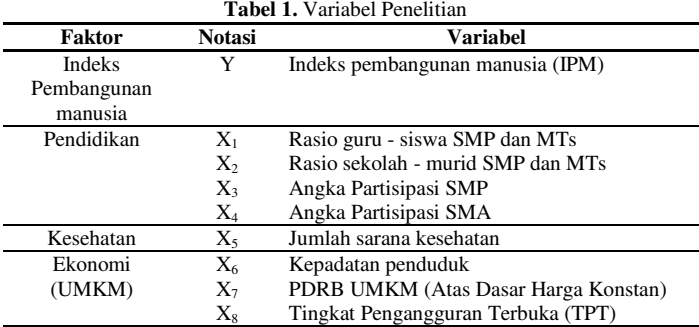

#### *B. Langkah Analisis*

Metode analisis yang digunakan dalam penelitian untuk mendapatkan model terbaik adalah :

- 1. Mendeskripsikan karakteristik variabel yang diduga berpengaruh terhadap IPM di kabupaten/kota provinsi Jawa Timur.
- 2. Membuat pemodelan IPM di kabupaten/kota provinsi Jawa Timur menggunakan regresi panel.
- 3. Melakukan pemetaan dan kecenderungan variabelvariabel yang berpengaruh terhadap IPM pada masingmasing kategori IPM menggunakan analisis biplot.

## IV. ANALISIS DAN PEMBAHASAN

#### *A. Deskripsi IPM Jawa Timur*

Berdasarkan skala internasional capaian IPM di Jawa Timur berada dalam kategori menengah yang kemudian dibagi menjadi dua yakni kategori menengah atas (66<IPM<80) dan kategori menengah bawah (50< IPM<66).

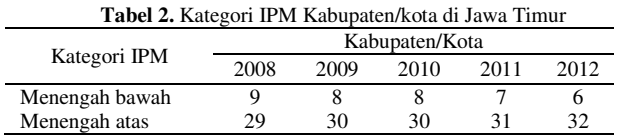

Berdasarkan Tabel 2 menunjukkan bahwa kabupaten/kota di Jawa Timur menduduki kategori menengah yang didominasi oleh kategori menengah atas.

# *B. Uji Kolinieritas Variabel Independen*

Sebelum estimasi model IPM, terlebih dahulu dilakukan uji multikolinieritas variabel independen.

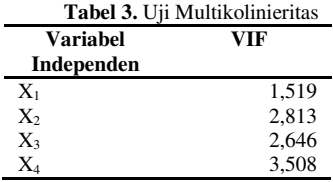

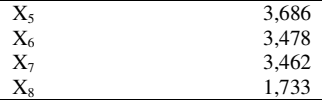

Berdasarkan Tabel 3, hasil pengujian multikolinieritas pada data IPM Provinsi Jawa Timur menunjukkan bahwa nilai VIF tiap variabel independen kurang dari 10 sehingga asumsi tidak ada multikolinieritas telah terpenuhi.

## *C. Pemilihan Model IPM Jawa Timur*

Untuk memilih model regresi panel yang sesuai dilakukan pengujian meliputi uji Chow, Uji Hausman, dan Uji Lagrange Multiplier (LM). Berdasarkan uji Chow, diperoleh nilai Fhitung sebesar 61,9276 yang lebih besar dari  $F_{(37;144;0,05)}$ =1,4937 dan nilai probabilitas sebesar 0,000 yang kurang dari α=0,05 sehingga menghasilkan keputusan tolak  $H<sub>0</sub>$  atau dapat disimpulkan bahwa dengan tingkat keyakinan 95 persen terdapat efek individu pada model persamaan IPM Provinsi Jawa Timur, sehingga model yang sesuai adalah model FEM. Sedangkan berdasarkan uji Hausman diperoleh nilai W sebesar 60,7232 yang lebih besar dari  $\chi^2_{(8,0,05)}$ =15,507 dan nilai probabilitas sebesar 0,000 yang kurang dari α=0,05 sehingga menghasilkan keputusan tolak H0 atau dapat disimpulkan bahwa dengan tingkat keyakinan 95 persen tidak terdapat korelasi antara *Xit* dengan  $\varepsilon_i$  pada model persamaan IPM Provinsi Jawa Timur, sehingga model yang sesuai adalah model FEM.

Kesimpulan dari hasil uji Chow dan uji Hausman menunjukkan bahwa metode estimasi yang sesuai adalah FEM. Untuk mengetahui adanya heteroskedasitas panel pada model FEM dilakukan uji LM. Berdasarkan perhitungan uji LM diperoleh hasil  $\chi^2_{hitung}$ =23,75 yang lebih besar dari  $\chi^2_{(1,0,05)}$ =3,841 sehingga menghasilkan keputusan tolak H<sub>0</sub>. Dengan keputusan ini maka dapat disimpulkan bahwa dengan tingkat keyakinan 95 persen terjadi heteroskedastisitas atau terdapat efek *cross section* atau waktu atau keduanya pada struktur panel model FEM, sehingga pada model persamaan IPM Provinsi Jawa Timur dapat dilanjutkan perlakuan analisis regresi panel dengan pendekatan FEM.

#### *D. Estimasi Model Regresi Data Panel*

Pada estimasi FEM diperoleh model IPM Provinsi Jawa Timur dengan intersep yang berbeda pada masing-masing kabupaten/kota di Jawa Timur (dapat dilihat pada Lampiran 1).

 $Y_{it} = \hat{\alpha}_0$  $0.0215X_{4it} + 0.0475X_{5it} + 0.0051X_{6it} + 0.0002X_{7it} 0.1197X_{\text{air}}$  (19)

Berdasarkan pemodelan dengan asumsi residual terpenuhi menunjukkan bahwa untuk menaikkan IPM adalah melalui cara memperluas jangkauan masyarakat agar dapat menempuh pendidikan jenjang SMP maupun MTs agar supaya dapat meningkatkan jumlah siswa (dengan asumsi jumlah guru tetap) sehingga menaikkan jumlah rasio siswaguru SMP dan MTs  $(X_1)$ , memperbanyak pembangunan sekolah di tingkat SMP dan MTs agar dapat mendukung sarana pendidikan (dengan asumsi jumlah siswa tetap) sehingga dapat menurunkan jumlah rasio siswa-sekolah SMP dan MTs  $(X_2)$ , meningkatkan APS SMP  $(X_3)$ , APS SMA  $(X_4)$ , jumlah sarana kesehatan  $(X_5)$ , PDRB UMKM  $(X_6)$ , dan menurukan pengangguran terbuka  $(X_8)$ . Dengan model FEM yang memberikan efek individu maka diperoleh  $\hat{\alpha}_{0i}$ . Melalui pemodelan diperoleh nilai taksiran IPM tiap kabupaten/kota dengan nilai  $R^2$  sebesar 98,88 persen. Artinya variabel X menjelaskan variabilitas Y sebesar 98,88 persen sedangkan 1,12 persen dijelaskan variabel selain dalam model.

Apabila nilai taksiran IPM Jawa Timur dikelompokkan berdasarkan skala internasional menjadi empat kategori yakni kategori tinggi (IPM>80), kategori menengah atas (66<IPM<80), kategori menengah bawah (50< IPM<66) dan kategori rendah (IPM<50), maka hasil pengelompokan seperti yang disajikan pada Gambar 1.

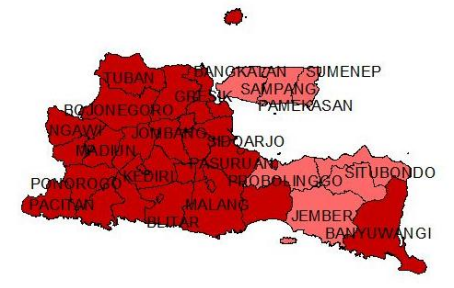

**Gambar 1.** Peta Kategori Taksiran IPM

Berdasarkan Gambar 1 terbentuk dua kategori IPM di kabupaten/kota provinsi Jawa Timur pada tahun 2012. Peta berwarna merah tua menandakan kategori menengah atas sedangkan warna merah muda kategori menengah bawah.

#### *E. Pengujian Signifikansi Parameter Model Regresi*

Pengujian signifikansi parameter pada model regresi terdiri dari pengujian serentak dan pengujian parsial. Dalam hal ini diasumsikan asumsi klasik telah terpenuhi.

Pada uji serentak diperoleh nilai F<sub>hitung</sub>=283,4221 sedangkan  $F_{\text{table}} = F_{0.05; (8,181)} = 1,9898$  atau nilai *Prob*(*Fstatistic*) sebesar 0,0000 yang kurang dari  $\alpha$ =0,05 sehingga keputusannya tolak  $H_0$  dan dapat disimpulkan bahwa minimal terdapat satu variabel independen yang berpengaruh signifikan terhadap variabel IPM.

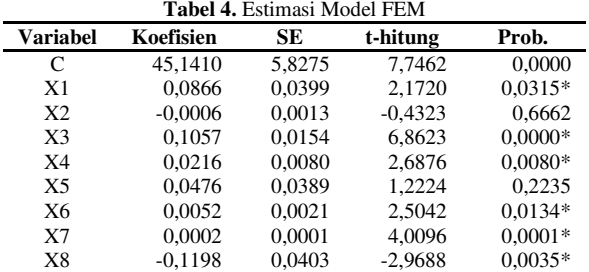

Keputusan menolak  $H_0$  adalah jika  $|t<sub>hitung</sub>|$  lebih besar daripada t<sub>tabel(0,025,182)</sub>=1,9730. Berdasarkan Tabel 5 diketahui terdapat enam variabel yang berpengaruh secara signifikan terhadap IPM antara lain variabel rasio siswa terhadap guru  $(X_1)$ , angka partisipasi SMP  $(X_3)$ , angka partisipasi SMA  $(X_4)$ , kepadatan penduduk  $(X_6)$ , PDRB UMKM  $(X_7)$  dan tingkat pengangguran terbuka  $(X_8)$ .

# *F. Pengujian Asumsi Residual*

Pengujian asumsi klasik model regresi meliputi uji heteroskedastisitas, uji autokorelasi, dan uji normalitas.

Uji heteroskedatisitas pada varians residual melalui uji Park diperoleh *p-value*= 0,085 yang lebih dari α=0,05 sehingga asumsi homoskedatisitas terpenuhi atau varians residual telah identik.

Uji autokorelasi dilakukan dengan membandingkan statistik uji Durbin Watson (d) dengan  $d_L$  dan  $d_U$  pada tabel Durbin Watson. Berdasarkan tabel, diperoleh nilai batas bawah d<sub>L</sub> = 1,6757 dan batas atas d<sub>U</sub> = 1,8509, sedangkan nilai statistik uji Durbin Watson adalah sebesar 1,1664. Dengan demikian statistik uji berada pada wilayah d  $\leq d_L$ berarti terdapat otokorelasi positif. Akan tetapi, FEM tidak membutuhkan asumsi terbebasnya model dari korelasi serial, maka uji tentang otokorelasi dapat diabaikan . Dengan demikian, tidak dilakukan perlakuan untuk mengatasi autokorelasi pada model.

Nilai statistik uji *Jarque Bera* diperoleh hasil sebesar 0,9375 yang kurang dari  $\chi^2_{(0.05:2)}$ =5,99 serta *p-value* lebih besar dari α=0,05 sehingga menghasilkan keputusan gagal tolak  $H_0$  atau dapat disimpulkan bahwa dengan tingkat keyakinan 95 persen residual memenuhi asumsi normal.

## *G. Analisis Biplot IPM Jawa Timur*

Setelah pemodelan melalui regresi panel dan diperoleh variabel-variabel independen yang berpengaruh secara signifikan terhadap IPM, dilakukan pemetaan dan kecenderungan variabel-variabel yang berpengaruh terhadap IPM di kabupaten/kota Jawa Timur. Analisis dilakukan berdasarkan kategori bentukan taksiran IPM

Pada Gambar 2 menggambarkan pemetaan karakteristik IPM kategori menengah atas (66<IPM<80). Keragaman yang dapat dijelaskan mampu menerangkan 59,02 persen hubungan variabel-variabel yang berpengaruh terhadap IPM dengan kabupaten/kota di Jawa Timur yang tergolong dalam IPM kategori menengah atas.

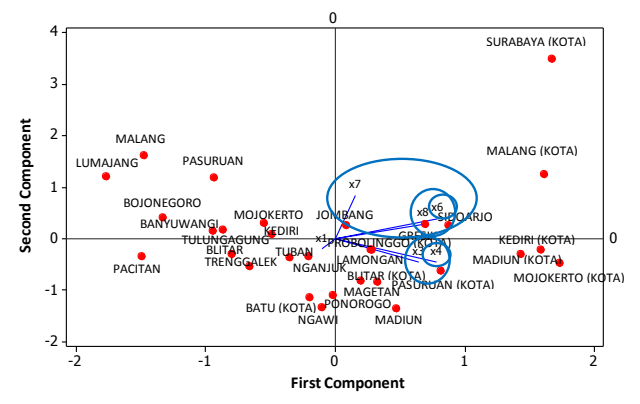

**Gambar 2.** Biplot untuk Kategori Menengah Atas

APS SMA dan kepadatan penduduk tiap kabupaten/kota dalam kategori menengah atas menyebar paling heterogen diantara variabel lainnya. Dengan informasi ini, dapat diperkirakan perlu dilakukan pemerataan penduduk serta jangkauan masyarakat untuk menempuh pendidikan jenjang SMA terutama untuk kabupaten/kota yang masih memiliki kecenderungan kepadatan penduduk dan APS SMA yang cenderung rendah yakni Pacitan. APS SMP yang meningkat

akan diikuti kenaikan APS SMA, demikian pula dengan seiring bertambahnya penduduk dapat mengakibatkan tingkat pengangguran terbuka turut meningkat. Sementara peningkatan PDRB UMKM memiliki korelasi dengan pertambahan kepadatan penduduk dan kenaikan pengangguran terbuka. Untuk meningkatkan PDRB UMKM pada wilayah dengan kategori menengah atas diperlukan strategi khusus, mengingat PDRB UMKM cenderung dimiliki oleh wilayah yang memiliki kepadatan penduduk yang tinggi, artinya penyerapan tenaga kerja untuk UMKM seharusnya dapat menekan jumlah penduduk yang menganggur. Sementara adanya korelasi dengan kenaikan pengangguran terbuka mengindikasikan bahwa UMKM belum bisa mengurangi pengangguran secara meluas.

Sementara biplot untuk kategori menengah bawah (50<IPM<66) digambarkan pada Gambar 3. Keragaman yang dapat dijelaskan mampu menerangkan 66,90 persen hubungan variabel-variabel yang berpengaruh terhadap IPM dengan kabupaten/kota di Jawa Timur yang tergolong dalam IPM kategori menengah bawah.

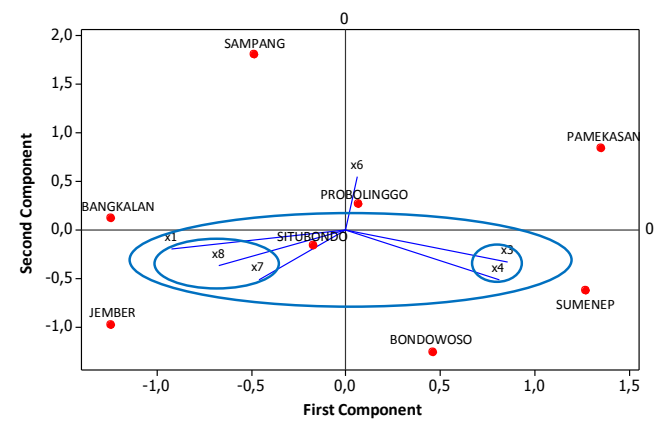

**Gambar 3.** Biplot untuk Kategori Menengah Bawah

Rasio siswa-guru SMP dan MTs, APS SMP, dan APS SMA yang bernotaben faktor pendidikan pada Gambar 3 memiliki keragaman terbesar untuk IPM kategori menengah bawah. Hal ini menggambarkan bahwa faktor pendidikan tiap kabupaten/kota dalam kategori menengah bawah perlu dilakukan pemerataan dan perlu ditingkatkan untuk tiap kabupaten/kota yang masih memiliki kecenderungan faktor pendidikan yang rendah yakni Sampang dan Pamekasan. APS SMP yang meningkat akan diikuti kenaikan APS SMA. Selain itu, PDRB UMKM dengan TPT memiliki korelasi positif. Hal ini menunjukkan bahwa PDRB UMKM yang meningkat akan diikuti kenaikan pengangguran terbuka.. Untuk meningkatkan PDRB UMKM pada wilayah dengan kategori menengah bawah, perlu dilakukan peningkatan rasio siswa-guru SMP dan MTs. Hal ini disebabkan menurut data BPS, pekerja UMKM didominasi oleh pekerja yang telah menempuh jenjang SMP. Adanya korelasi dengan kenaikan pengangguran terbuka mengindikasikan bahwa penyerapan tenaga kerja UMKM belum bisa mengurangi pengangguran.

# V. KESIMPULAN DAN SARAN

Berdasarkan analisis dan pembahasan diperoleh hasil yang sesuai dengan tujuan penelitian. Peningkatan IPM tiap

tahunnya didominasi wilayah-wilayah yang berbatasan dengan perkotaan, berbasis industri serta didukung pengembangan kawasan pembangunan. Pada pemodelan IPM Jawa Timur terdapat enam variabel yang berpengaruh secara signifikan terhadap IPM antara lain variabel rasio siswa terhadap guru  $(X_1)$ , angka partisipasi SMP  $(X_3)$ , angka partisipasi SMA  $(X_4)$ , kepadatan penduduk  $(X_6)$ , PDRB UMKM  $(X_7)$  dan tingkat pengangguran terbuka  $(X_8)$ .

Pemetaan IPM di Jawa Timur tergolong menjadi dua bagian yakni menengah atas dan menengah bawah. Untuk meningkatkan PDRB UMKM pada wilayah dengan kategori menengah atas diperlukan strategi khusus, mengingat PDRB UMKM yang tinggi cenderung dimiliki oleh wilayah yang memiliki kepadatan penduduk yang tinggi. Sementara untuk meningkatkan PDRB UMKM pada wilayah dengan kategori menengah bawah, perlu dilakukan peningkatan rasio siswaguru SMP dan MTs.

Laju perkembangan IPM dalam kurun waktu tertentu dapat diukur melalui *shortfall reduction*, sehingga untuk penelitian selanjutnya diharapkan adanya penambahan asumsi efek waktu melalui metode regresi panel ordinal.

LAMPIRAN

| Lampiran 1. Intersep Kabupaten/Kota di Jawa Timur |  |  |  |
|---------------------------------------------------|--|--|--|
|---------------------------------------------------|--|--|--|

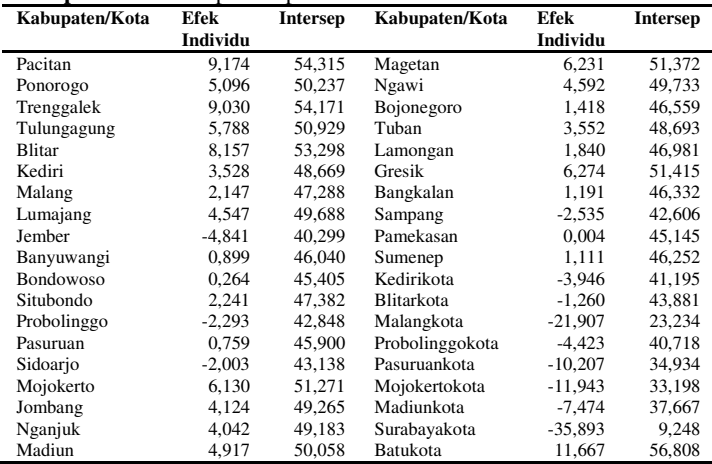

#### DAFTAR PUSTAKA

- [1] BPS. (2012). Indeks Pembangunan Manusia. Jakarta: Badan Pusat Statistik.
- [2] Melliana, A., & Zain, I. (2013). Analisis Statistika Faktor-Faktor yang Mempengaruhi Indeks Pembangunan Manusia di Kabupaten/Kota Provinsi Jawa Timur dengan Menggunakan Regresi Panel. Surabaya: Institut Teknologi Sepuluh Nopember.
- [3] Marhaeni, D. (2011). Analisis Pengaruh Pengeluaran di Bidang Pendidikan dan Kesehatan dari Pemerintah dan Rumah Tangga, derta Kredit Mikro, Kecil, dan Menengah terhadap Indeks Pembangunan Gender di Kabupaten/Kota di Provinsi Jawa Timur. Jakarta: Universitas Indonesia.
- [4] BPS. (2012). Peranan PDRB UKM Jawa Timur. Surabaya: Badan Pusat Statistik Provinsi Jawa Timur.
- [5] Widarjono, A. (2007). Ekonometrika Teori dan Aplikasi Untuk Ekonomi dan Bisnis. Yogyakarta: Ekonosia.
- [6] Gujarati, D. N. (2004). Basic Econometrics 4th ed. New York: Mc Graw-Hill.
- [7] Baltagi, B. H. (2005). Econometric Analysis of Panel Data. New York: Springe-Verlag Berlin Heidelberg.
- [8] Greene, W. H. (2012). Econometric Analysis. 7th edition. England: Pearson.
- [9] Setiawan, & Kusrini, E. (2010). *Ekonometrika.* Yogyakarta: Andi.
- [10] Johnson, R. A., & Wichern, D. W. (2007). Applied Multivariate Statistical Analysis. New Jersey: Pearson Prentice Hall.
- [11] Nachrowi, D., & Usman, H. (2006). Pendekatan Populer dan Praktis Ekomometrika Untuk Analisis Ekonomi dan Keuangan. Jakarta: Fakultas Ekonomi Universitas Indonesia.